## **Create a Contact List (web version of Outlook)**

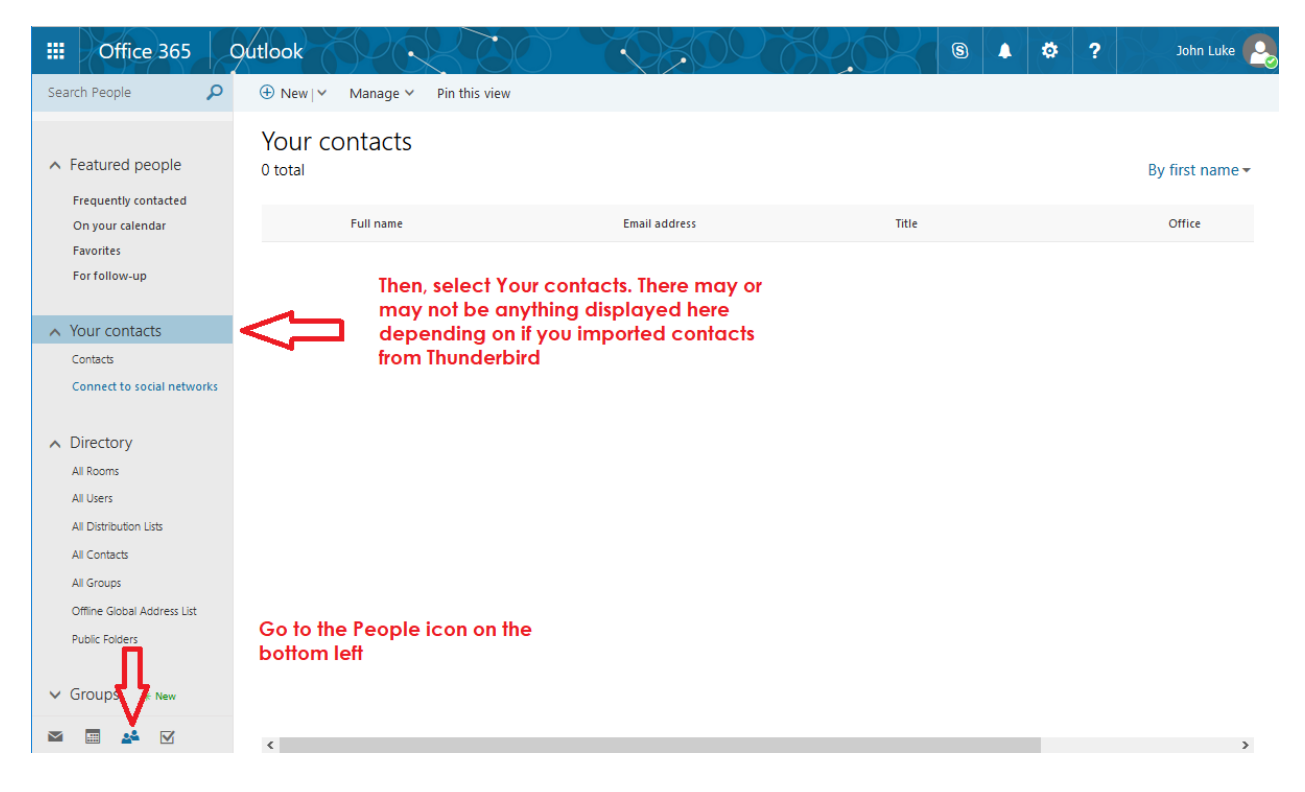

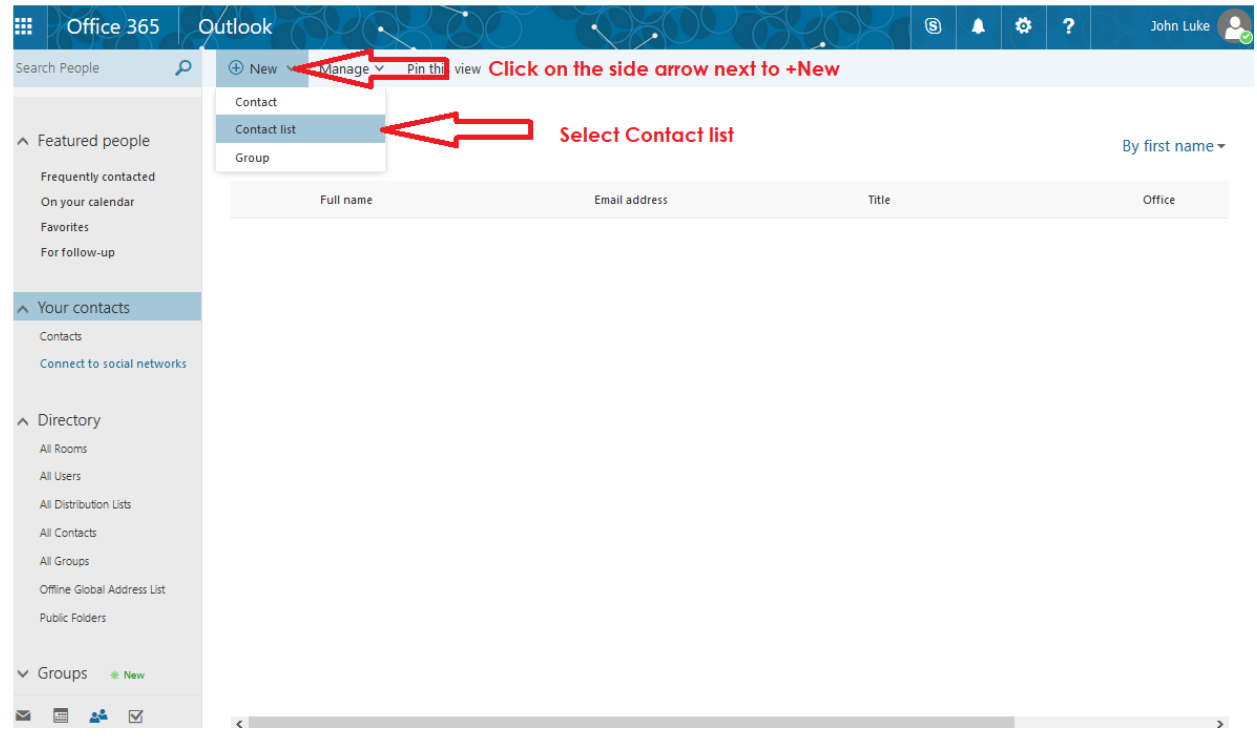

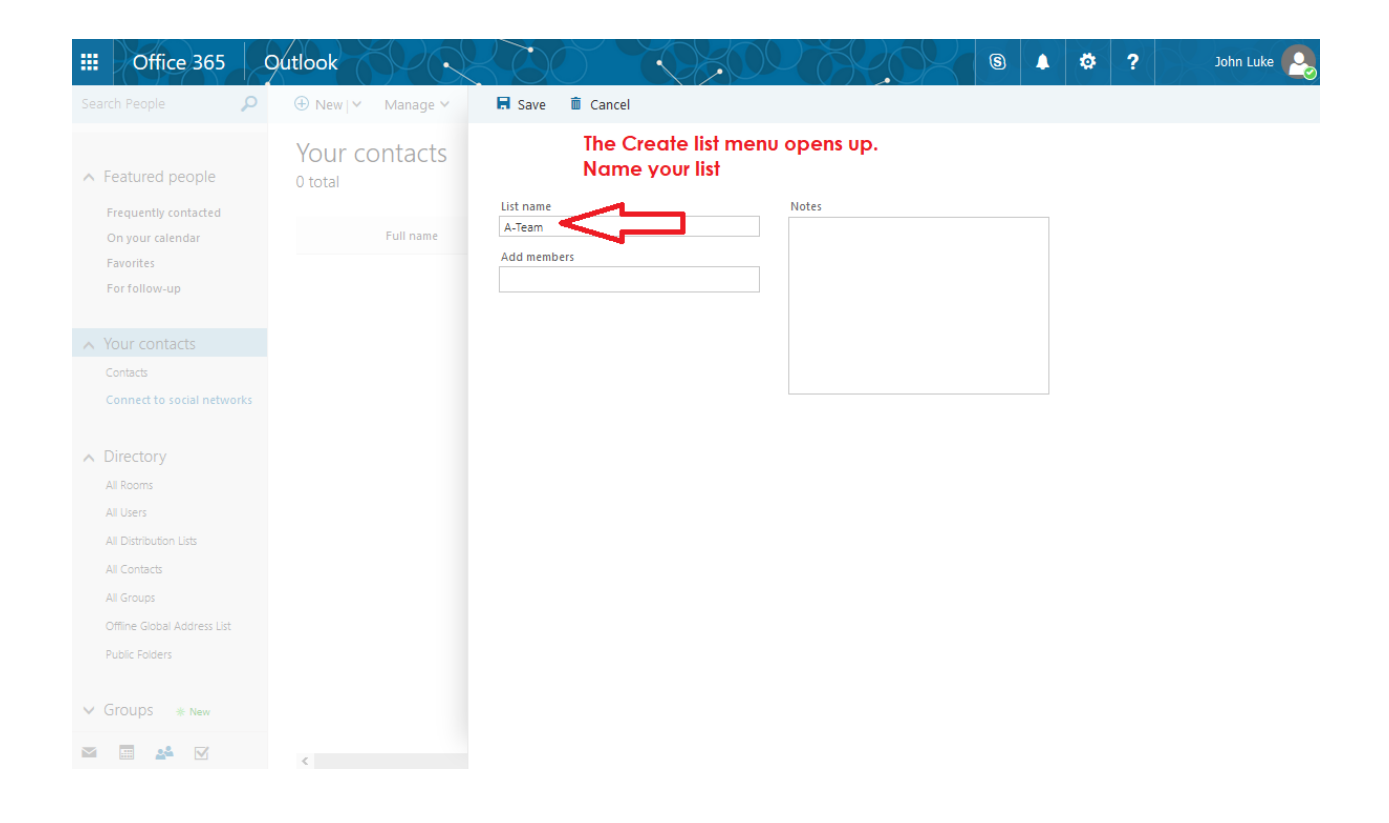

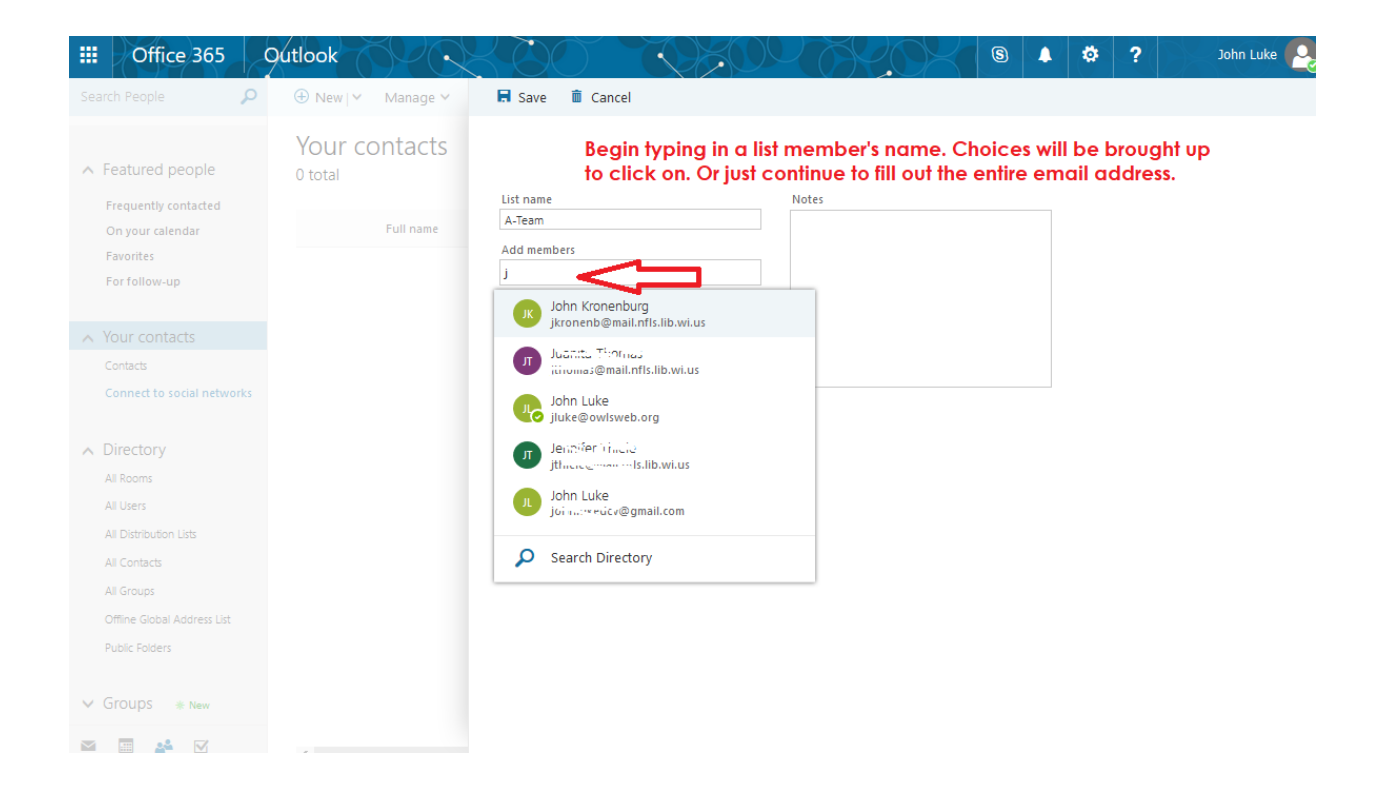

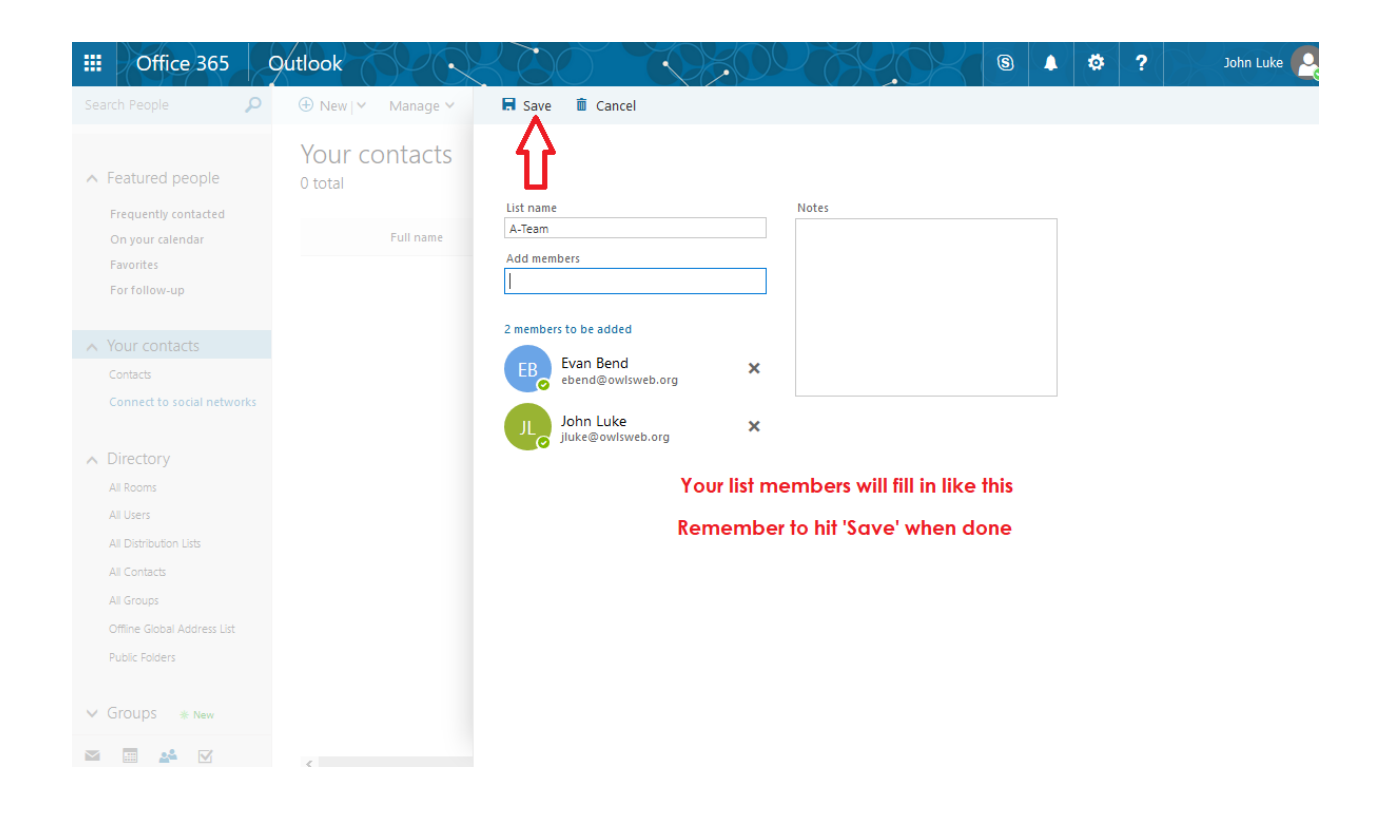

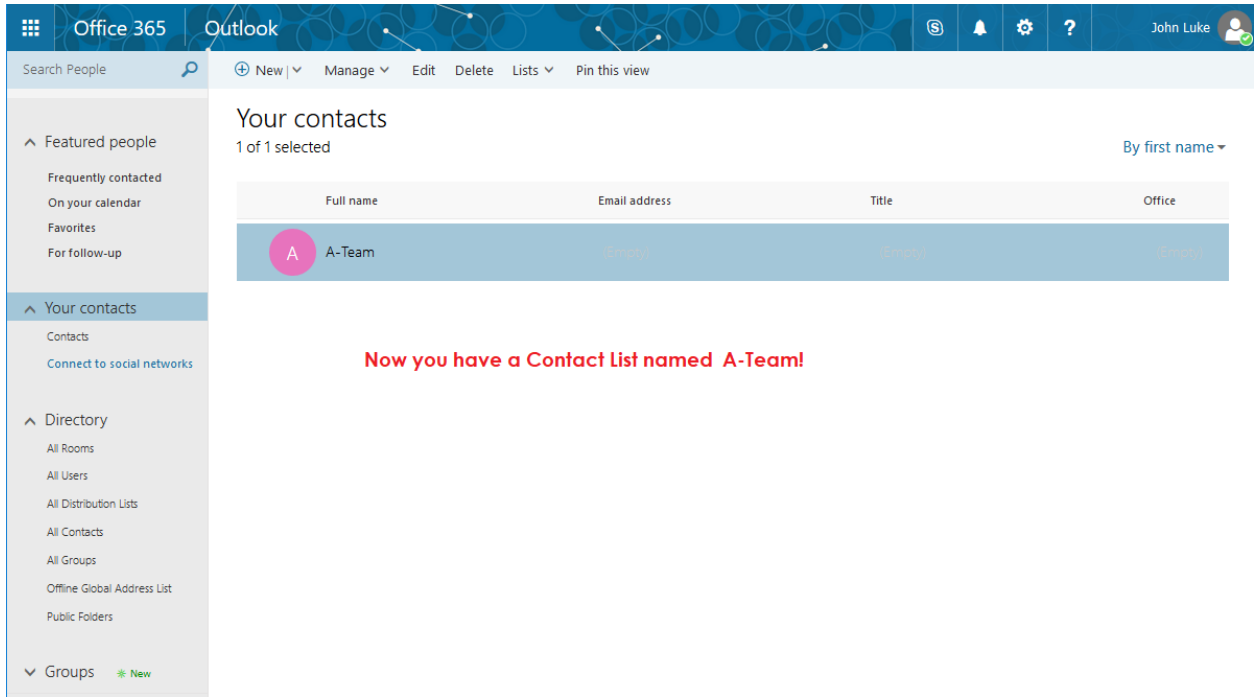

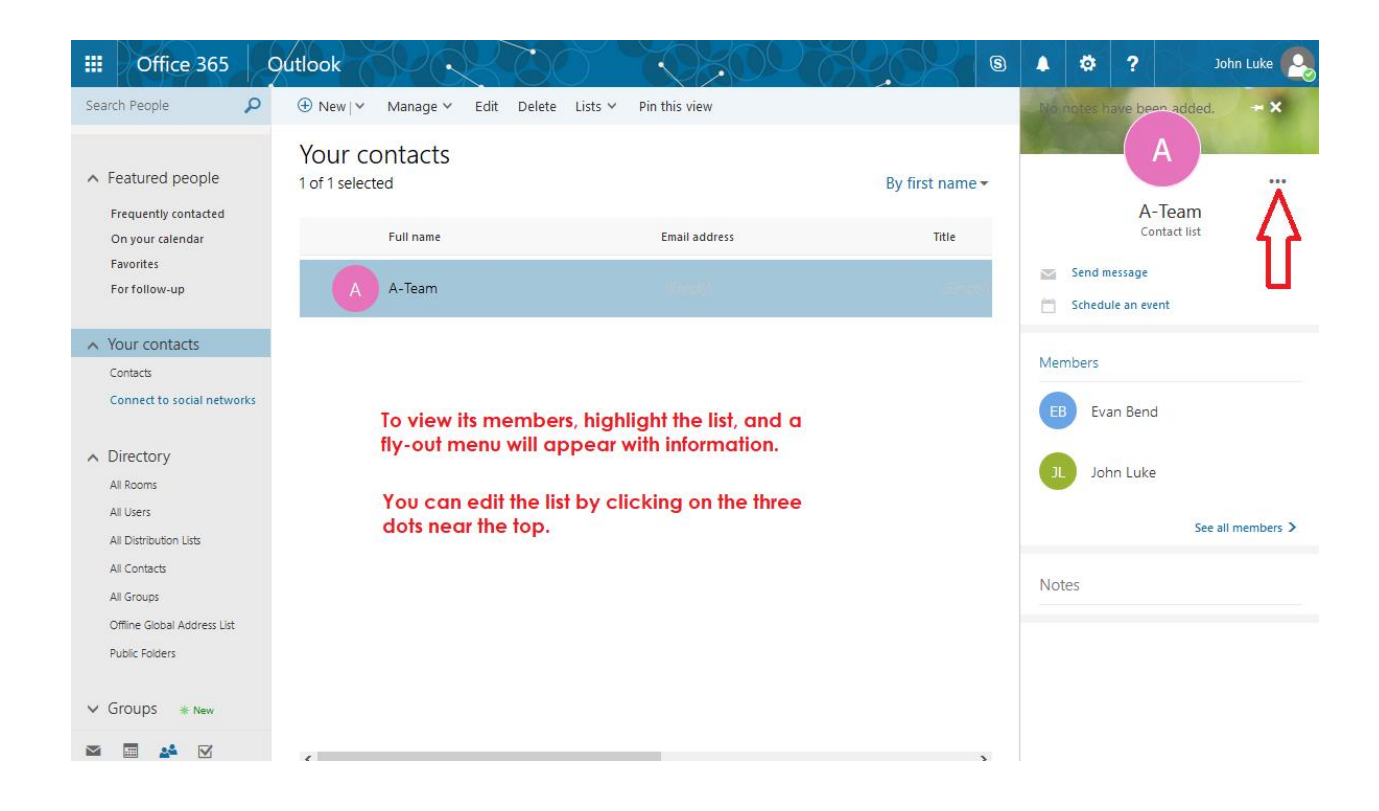

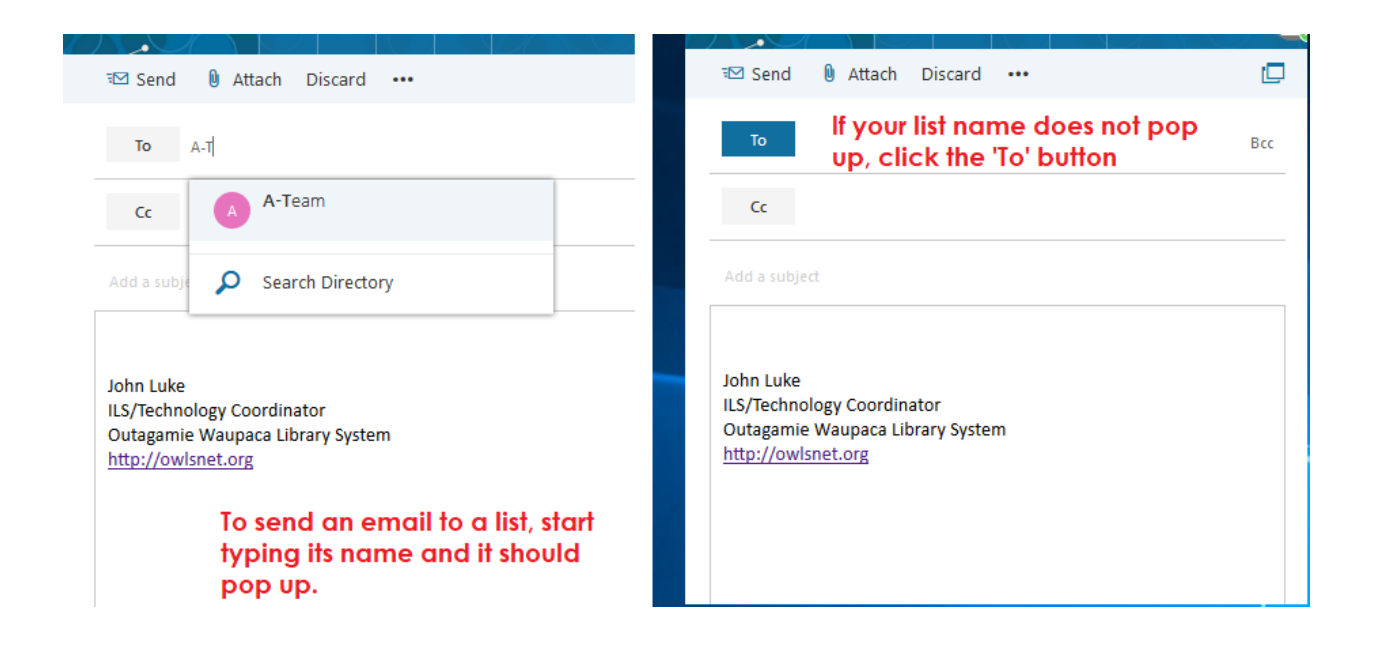

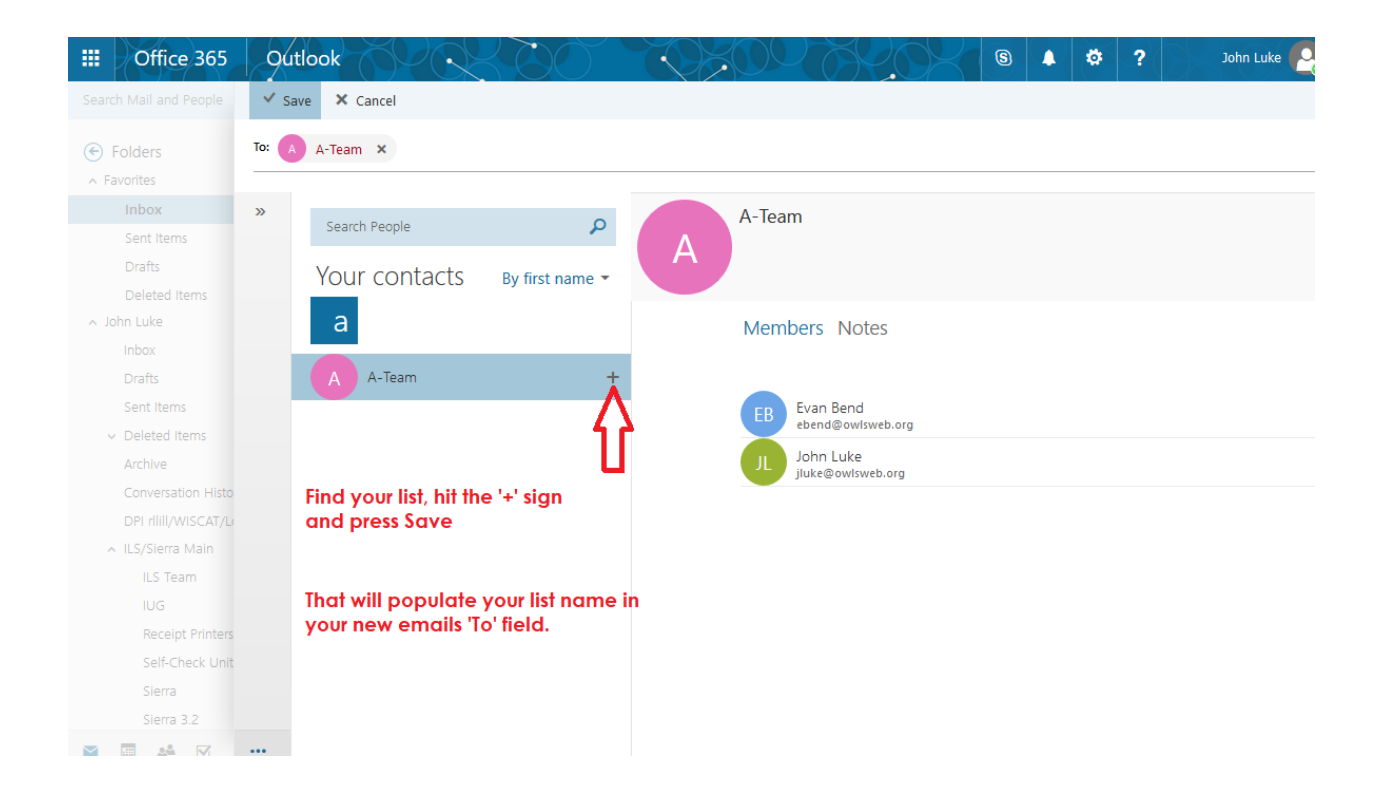

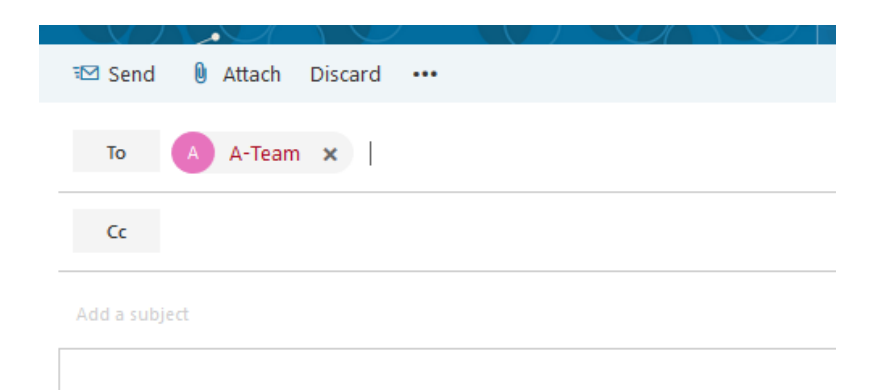

John Luke **JLS/Technology Coordinator Outagamie Waupaca Library System** 920-832-4607 http://owlsnet.org